## STM32 bouton led

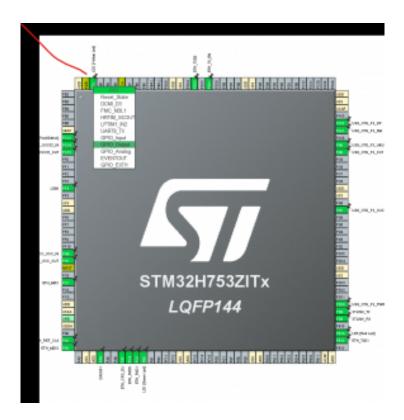

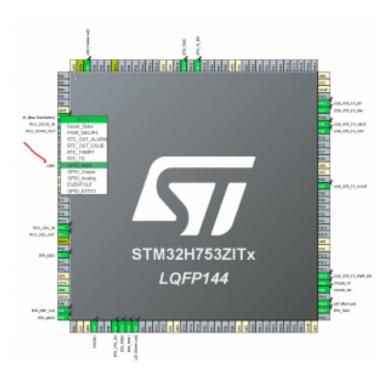

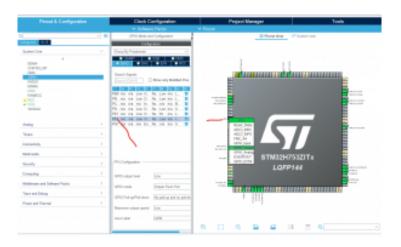

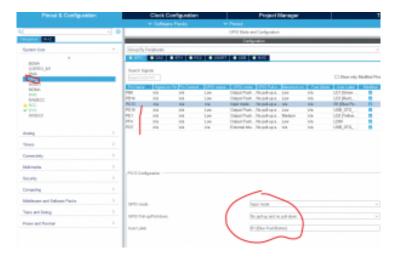

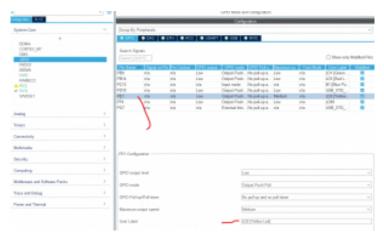

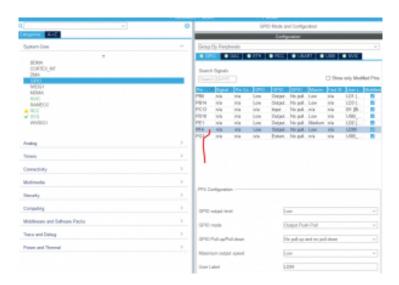

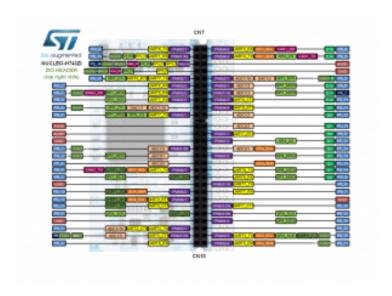

```
uint8_t bouton_val = 0;

/* USER CODE END 2 */

/* Infinite loop */

/* USER CODE BEGIN WHILE */
while (1)

{

/* USER CODE END WHILE */

/* USER CODE END WHILE */

/* USER CODE BEGIN 3 */

HAL_GPIO_WritePin(LD2_GPIO_Port, LD2_Pin, GPIO_PIN_RESET);
HAL_Delay(500);
HAL_GPIO_WritePin(LD2_GPIO_Port, LD2_Pin, GPIO_PIN_SET);
```

/\* USER CODE BEGIN 2 \*/

```
bouton_val =HAL_GPIO_ReadPin(B1_GPIO_Port, B1_Pin);
if(bouton_val==1){
HAL_GPIO_WritePin(LD99_GPIO_Port, LD99_Pin, GPIO_PIN_SET);
}

/* USER CODE END 3 */
```